## **64x32 RGB LED Matrix - 6mm Raster**

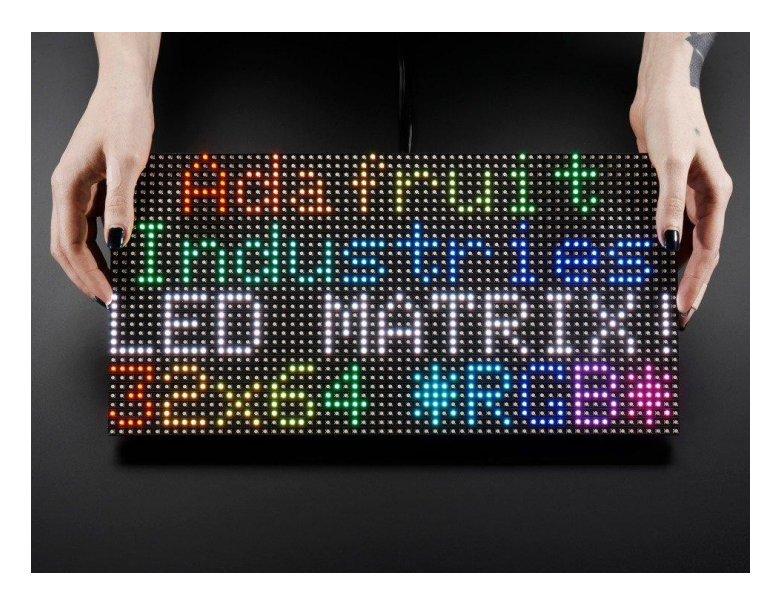

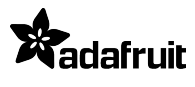

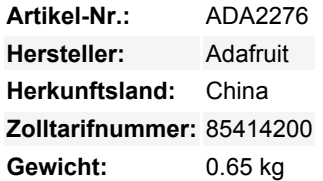

Holen Sie sich mit diesem süßen 64x32 quadratischen RGB-LED-Matrix-Panel ein bisschen Times Square in Ihr Zuhause. Diese Panels werden normalerweise verwendet, um Videowände zu machen, hier in New York sehen wir sie an den Seiten von Bussen und Bushaltestellen, um Animationen oder kurze Videoclips anzuzeigen. Wir dachten, sie sehen wirklich cool aus, also haben wir ein paar Kisten davon bei einer Fabrik abgeholt.

**Diese Version ist die 6mm Pitch 64x32 RGB LED Matrix. Bitte beachten Sie, dass Sie keinen Arduino UNO verwenden können, um diese Größe anzusteuern, sie ist viel zu groß!** Verwenden Sie einen Arduino Mega, Raspberry Pi, BBB oder ein anderes Gerät, das mit der Anzeige von RGB-Matrizen umgehen kann und viel RAM hat.

Diese Matrix hat auf der Vorderseite 2048 helle RGB-LEDs in einem 64x32-Raster angeordnet. Auf der Rückseite befinden sich zwei IDC-Anschlüsse (ein Eingang, ein Ausgang: theoretisch können Sie diese miteinander verketten) und 12 16-Bit-Latches, die es Ihnen ermöglichen, das Display mit einer 1:16-Abtastrate anzusteuern.

Diese Displays sind im Grunde modulierbar - verbinden Sie einen Ausgang mit dem nächsten Eingang - aber unser Arduino-Beispielcode unterstützt dies (noch) nicht.

Diese Panels benötigen 13 digitale Pins (6 Bit Daten, 7 Bit Steuerung) und eine gute 5V-Versorgung, bis zu 4A pro Panel.

## **Kommt mit:**

- Fin einzelnes 64x32 RGB-Panel
- Fin IDC-Kabel
- Ein steckbares Stromkabel

Beachten Sie, dass diese Displays für die Ansteuerung durch FPGAs oder andere Hochgeschwindigkeitsprozessoren konzipiert sind: Sie haben keine eingebaute PWM-Steuerung irgendeiner Art. Stattdessen müssen Sie den Bildschirm immer wieder neu zeichnen, um das Ganze "manuell" mit PWM zu steuern. Auf einem 16 MHz Arduino Mega haben wir es geschafft, 12-Bit-Farben (4096 Farben) mit 40 % CPU-Auslastung zu erzeugen, aber dieses Display würde wirklich glänzen, wenn es von einem FPGA, CPLD, Propeller, XMOS oder einem anderen Hochgeschwindigkeits-Multicore-Controller gesteuert würde. Die gute Nachricht ist, dass das Display vor-weißbalanciert ist mit schöner Gleichmäßigkeit, so dass, wenn Sie alle LEDs einschalten, es nicht ein besonders getöntes Weiß ist.

Natürlich würden wir Sie nicht mit einem Datenblatt und einem "Viel Glück!" zurücklassen. Wir haben einen vollständigen [Schaltplan](http://learn.adafruit.com/32x16-32x32-rgb-led-matrix/) [und einen funktionierenden Code für die Arduino-Bibliothek](http://learn.adafruit.com/32x16-32x32-rgb-led-matrix/) mit Beispielen für das Zeichnen von Pixeln, Linien, Rechtecken, Kreisen und Text. Sie werden Ihre Farbe innerhalb einer Stunde zum Strahlen bringen! Auf einem Arduino benötigen Sie 16 digitale Pins und etwa 3200 Byte RAM, um das 12-Bit-Farbbild zu buffern.

## **Bitte beachten:**

Die Rückseite der Matrix wird entweder grün oder schwarz sein

- Dieses Produkt kann mit einem oder zwei Stromanschlüssen geliefert werden
- Es kann ein kurzes gekoppeltes Datenkabel in der Mitte installiert sein

## **Weitere Bilder:**

 $\pmb{\times}$ 

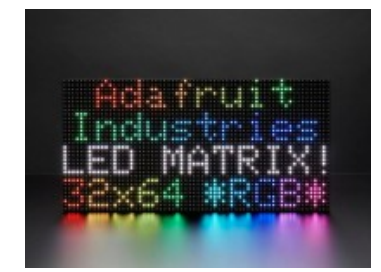

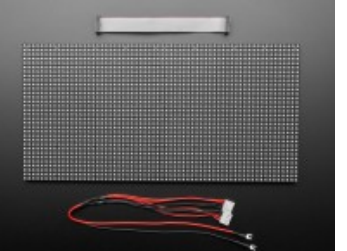

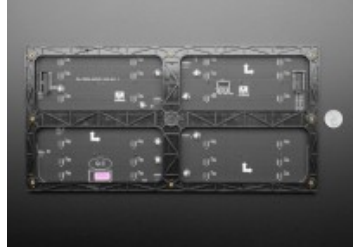